# e-Quals Unit Syllabus

# Level 1 – Using the Internet for finding and sending information

7266 - 005

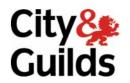

www.cityandguilds.com/e-quals07 March 2007 Version 1.0

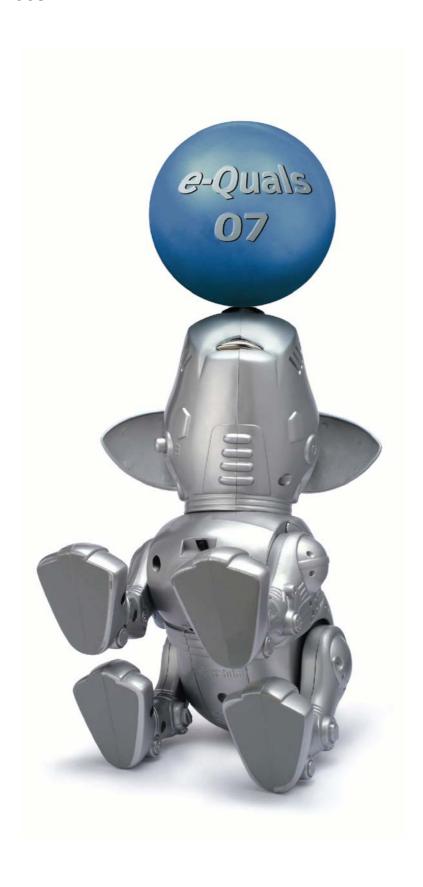

### **About City & Guilds**

City & Guilds is the UK's leading provider of vocational qualifications, offering over 500 awards across a wide range of industries, and progressing from entry level to the highest levels of professional achievement. With over 8500 centres in 100 countries, City & Guilds is recognised by employers worldwide for providing qualifications that offer proof of the skills they need to get the job done.

#### **City & Guilds Group**

The City & Guilds Group includes City & Guilds, ILM (the Institute of Leadership & Management) which provides management qualifications, learning materials and membership services, NPTC which offers land-based qualifications and membership services, and HAB (the Hospitality Awarding Body). City & Guilds also manages the Engineering Council Examinations on behalf of the Engineering Council.

#### **Equal opportunities**

City & Guilds fully supports the principle of equal opportunities and we are committed to satisfying this principle in all our activities and published material. A copy of our equal opportunities policy statement *Access to assessment and qualifications* is available on the City & Guilds website.

### Copyright

The content of this document is, unless otherwise indicated, © The City and Guilds of London Institute 2007 and may not be copied, reproduced or distributed without prior written consent.

However, approved City & Guilds centres and learners studying for City & Guilds qualifications may photocopy this document free of charge and/or include a locked PDF version of it on centre intranets on the following conditions:

- centre staff may copy the material only for the purpose of teaching learners working towards a City & Guilds qualification, or for internal administration purposes
- learners may copy the material only for their own use when working towards a City & Guilds qualification
- the Standard Copying Conditions on the City & Guilds website.

Please note: National Occupational Standards are not © The City and Guilds of London Institute. Please check the conditions upon which they may be copied with the relevant Sector Skills Council.

#### **Publications**

City & Guilds publications are available on the City & Guilds website or from our Publications Sales department at the address below or by telephoning +44 (0)20 7294 2850 or faxing +44 (0)20 7294 3387.

Every effort has been made to ensure that the information contained in this publication is true and correct at the time of going to press. However, City & Guilds' products and services are subject to continuous development and improvement and the right is reserved to change products and services from time to time. City & Guilds cannot accept liability for loss or damage arising from the use of information in this publication.

City & Guilds
1 Giltspur Street
London EC1A 9DD
T +44 (0)20 7294 2800
F +44 (0)20 7294 2400

www.cityandguilds.com enquiry@cityandguilds.com

# **Contents**

# Unit 005 Using the Internet for finding and sending

|               |                                               | information |
|---------------|-----------------------------------------------|-------------|
| Syllabus Ove  | 2                                             |             |
| Outcome 1     | Explain basics of Internet connection and use | 4           |
| Outcome 2     | Connect to the Internet                       | 5           |
| Outcome 3     | Locate information                            | 6           |
| Outcome 4     | Use basic e-mail via the Internet             | 7           |
| Outcome 5     | Explain Internet security issues              | 8           |
| Unit record s | 9                                             |             |

1

Syllabus Overview

#### **Rationale**

The aim of this unit is to equip candidates with the basic principles required to use the Internet. Candidates will be able to develop an understanding of the Internet and gain practical experience to browse the Internet effectively.

The aim of this unit is to provide candidates with a primary level of skills and knowledge to competently *perform a variety of Internet related tasks* using Information and Communication Technologies (ICT). Candidates develop an understanding of the basics of the internet and the operating system in everyday usage and the ability to work in a supervised role following clear instructions in a competent manner.

### **Learning outcomes**

There are **five** outcomes to this unit. The candidate will be able to:

- Explain basics of Internet connection and use
- Connect to the Internet
- Locate information
- Use basic e-mail via the Internet
- Explain Internet security issues

### **Guided learning hours**

It is recommended that 30 hours should be allocated for this unit. This may be on a full time or part time basis.

### **Connections with other qualifications**

This unit contributes towards the knowledge and understanding required for the following qualifications

#### IT Users N/SVQ (iTQ) Level 1

| Outcome       | Unit |                                  |
|---------------|------|----------------------------------|
| 1, 2, 3       | 101  | Make selective use of IT 1       |
| 1a, 1d        | 105  | IT security for users 1          |
| 1, 2, 3, 4, 5 | 106  | Internets and intranets 1        |
| 1, 2, 3       | 107  | E-mail 1                         |
| 1, 2, 3, 4, 5 | 117  | Use IT systems 1                 |
| 1, 2, 3       | 118  | Use IT to exchange information 1 |

# **Key Skills**

This unit contributes towards the Key Skills in the following areas

# Application of number

| IT 1.1, IT 1.2 |   |
|----------------|---|
|                |   |
| PS 1.1         |   |
|                | · |

Improving own learning

## Assessment and grading

Assessment will be by means of a **set assignment** covering both practical activities and underpinning knowledge.

Outcome 1 Explain basics of Internet connection and use

## **Underpinning knowledge**

- 1 identify the equipment required to use the Internet
  - a hardware
  - b telephone connection
  - c computer
  - d modem or router
  - e Internet access account
  - f an application
- 2 identify factors that determine Internet speed
- 3 identify the elements that comprise a URL
- 4 identify typical services available via the Internet
- 5 identify the advantages and disadvantages of using the Internet
- 6 describe terminology associated with the Internet
  - a e-mail
  - b FTP (file transfer protocol)
  - c WWW (world wide web)
  - d HTTP (hypertext transfer protocol)
  - e HTML(hypertext markup language)
  - f URL (universal resource locator)
  - g browser
  - h ISP (Internet service provider)
  - i homepage
- 7 identify various ways in which a computer virus may be distributed across the Internet
- 8 explain general 'netiquette' terms and usage.

# Outcome 2 Connect to the Internet

#### **Practical activities**

The candidate will be able to:

- 1 select an ISP
- 2 sign-up to an online service eg web based e-mail
- 3 choose a browser application
- 4 use a modem/leased line to connect to the Internet
- 5 start the browser application.

### **Underpinning knowledge**

- describe the points taken into consideration when choosing an ISP (Internet service provider) eg
  - a subscription fee
  - b special deals eg free provision and types of support, access number eg local of free
  - c speed of connection
- 2 identify the steps in subscribing to an ISP
- 3 identify the costs involved in accessing and using the Internet
- 4 identify different browser applications.

## Outcome 3 Locate information

#### **Practical activities**

The candidate will be able to:

- 1 locate and select search engine
- 2 use URLs to locate sites
- 3 navigate web pages
- 4 use links or hotspots to locate sites
- 5 use search engines to find typical services
  - a one word
  - b several words
  - c "quote marks"
  - d + and signs
  - e typed in question
- 6 use directories/folders to search for information
- 7 use meta searches
- 8 create bookmarks/favourites of visited URLs
- 9 use bookmarks/favourites to reload web pages
- 10 use forward back and past site history to locate sites
- 11 download information from a site
- save and print web pages
- 13 locate and retrieve saved documents
- exit the browser application and disconnect.

### **Underpinning knowledge**

The candidate will be able to:

1 identify the purpose of search engines.

Outcome 4 Use basic e-mail via the Internet

#### **Practical activities**

The candidate will be able to:

- 1 use an e-mail application to
  - a create e-mail messages
  - b attach files to e-mail messages
  - c send e-mail messages
  - d find and retrieve e-mail documents
  - e read e-mail messages
  - f reply to e-mail messages
  - g forward e-mail messages
  - h open attached files
- 2 use an e-mail file management system to
  - a save and print e-mail messages or attachments
  - b delete e-mail messages
- 3 shut down the e-mail application.

### **Underpinning knowledge**

- 1 explain the difference between system based e-mail and web based e-mail
- 2 identify the uses of e-mail
- 3 identify the advantages of using e-mail
- 4 identify features available
  - a to/from
  - b CC (Carbon Copy)
  - c BCC (Blind Carbon Copy)
  - d subject
  - e attachments
- 5 identify applications suitable for using e-mail via the Internet.

# Outcome 5 Explain Internet security issues

### **Practical activities**

The candidate will be able to:

- 1 set security features
  - a virus protection
  - b screen locks
  - c passwords.

## **Underpinning knowledge**

- 1 identify the reasons for using security features
  - a virus protection
  - b screen locks
  - c digital signatures
  - d passwords
- 2 identify the types of information that may be protected by copyright
  - a music
  - b shareware
  - c software
  - d graphics
  - e textual articles.

# **Unit record sheet**

Use this form to track your progress through this unit.

Tick the boxes when you have covered each outcome. When they are all ticked, you are ready to be assessed.

| Οι | tcome                                   |                             | <b>✓</b>      | Date |
|----|-----------------------------------------|-----------------------------|---------------|------|
| 1  | Explain basics of                       | Internet connection and use |               |      |
| 2  | Connect to the In                       | ternet                      |               |      |
| 3  | Locate information                      | on                          |               |      |
| 4  | Use basic e-mail                        | via the Internet            |               |      |
| 5  | Explain Internet s                      | ecurity issues              |               |      |
|    |                                         |                             |               |      |
|    |                                         |                             |               |      |
| Са | ndidate Signature                       |                             | Date          |      |
|    | y & Guilds<br>gistration Number         |                             |               |      |
|    | ality nominee<br>sampled)               |                             | Date          |      |
| As | sessor Signature                        |                             | Date          |      |
|    | ternal Verifier<br>(nature (if sampled) |                             | Date          |      |
| Се | ntre Name                               |                             | Centre Number |      |

Published by City & Guilds
1 Giltspur Street
London
EC1A 9DD
T +44 (0)20 7294 2468
F +44 (0)20 7294 2400
www.cityandguilds.com
www.cityandguilds.com/e-quals07

City & Guilds is a registered charity established to promote education and training